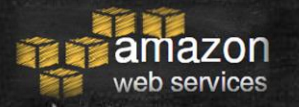

# 2018 AWS re:Invent Releases and Recent announcements

A sampling of a few of interest

CIT Cloudification Services : Ned La Celle

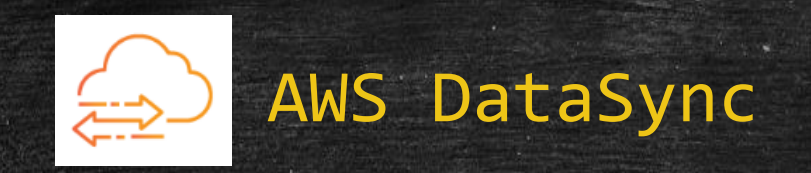

**• Online transfer service that simplifies, automates,** and accelerates moving data between on-premises storage and AWS storage: S3 or EFS

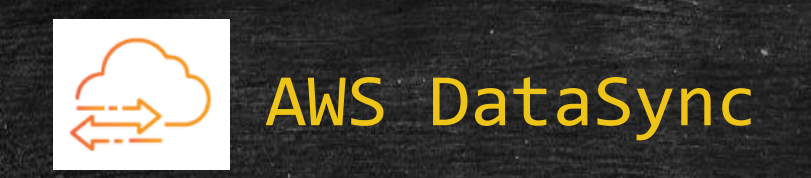

CloudTeam comments and testing results :

- Fast, Fully managed ( no extra scripts required ) data xfer for onpremesis large file systems to from NFS to S3 or EFS
- Not a real-time, constantly, syncing tool. Manually initiated syncing
- Only one task can be running at any given time
- On-premesisVM Appliance that is "hefty"
	- 4 virtual processors
	- 80 GB of disk space for VM images installation and system.

3

- RAM 32  $GB 64GB$
- VMware ESXi Hypervisor (version 6.0 or 6.5 or 6.7)
- It's fast

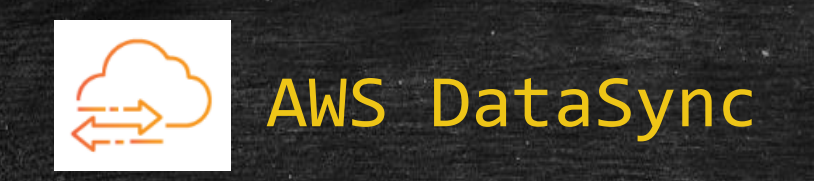

- Deploy DataSync agent and associate to account.
- Source/Destination transfer from on-premises servers to AWS and vice versa.
- Data is encrypted in transit
- **Writes data to AWS S3 or EFS preserving metadata**
- Performance –The overall data transfer speed is a function of overall network conditions; a single agent can saturate a 10 Gbps network link.
- **•** Pricing  $-$  4 cents/GB charge for data transfer; there is no charge for the service itself
- Caveat : (NFS connection only at this point )

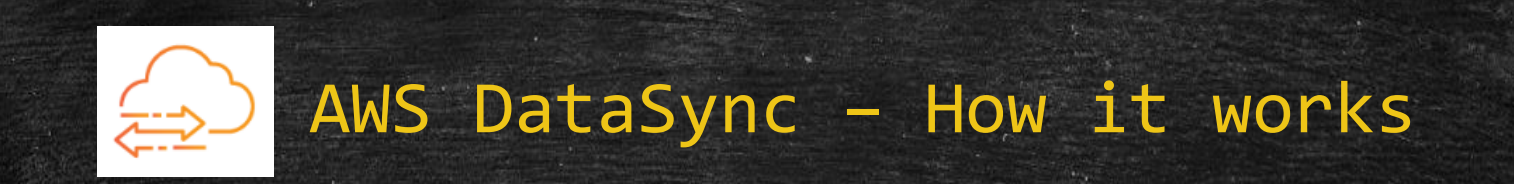

### How AWS DataSync works

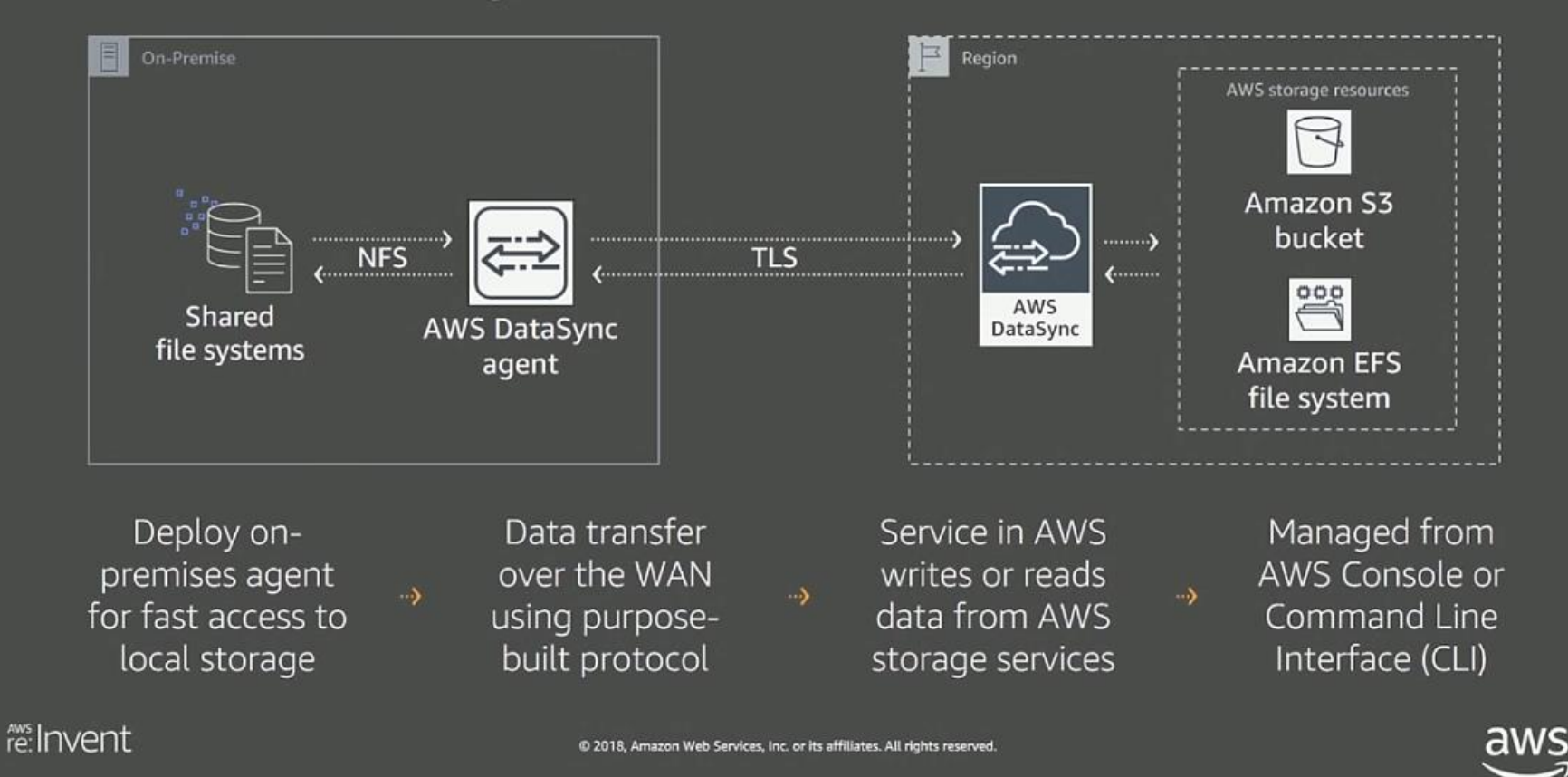

<https://youtu.be/PA3PuU3beFI>

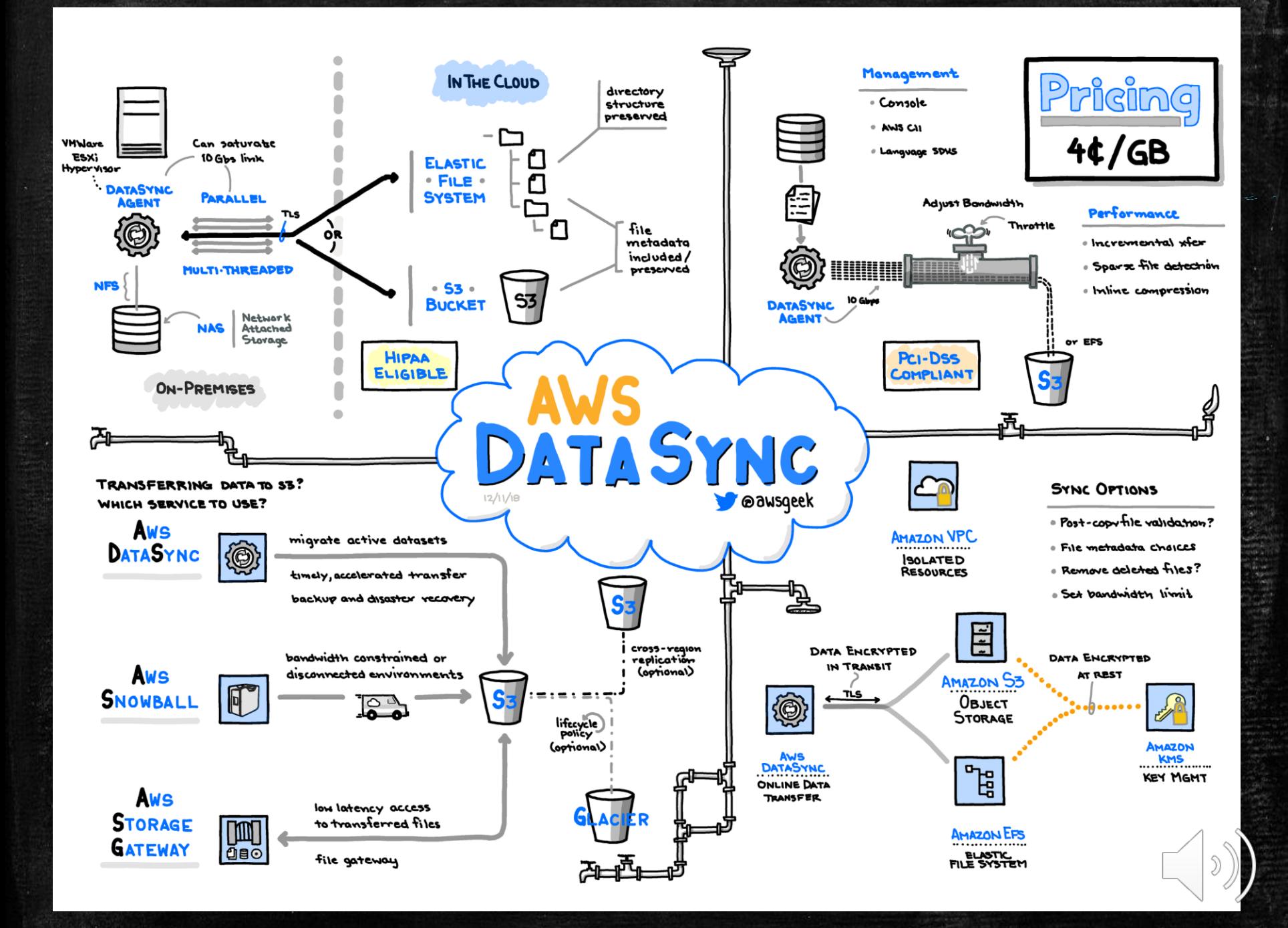

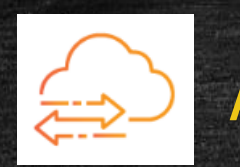

### Initial test runs to empty buckets:

#### Daily calculations are based on a 4 hour sync schedule (6 total syncs / day)

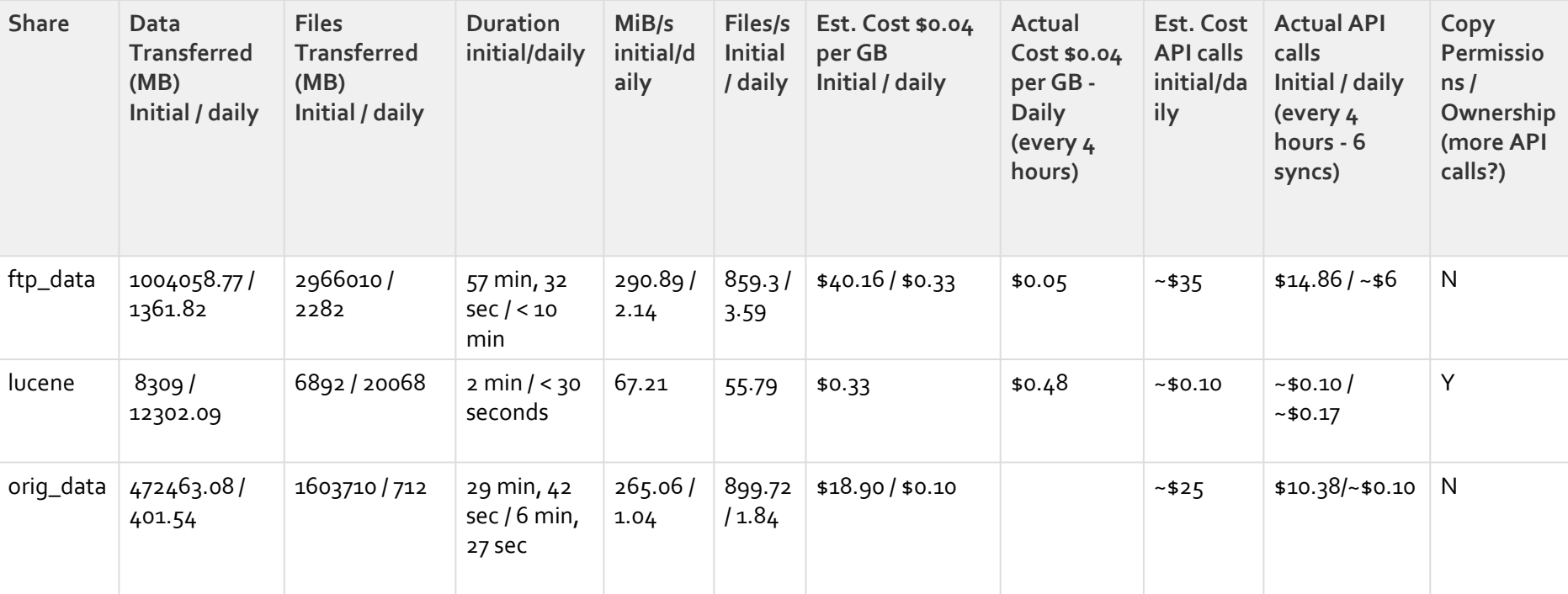

Significantly slower speeds when retaining file permission and ownership 1 simultaneous task (sync) per agent (cloudsvcs-ch004) - No concurrent tasks (AWS suggests concurrent tasks are on the road map)

1TB of 3 million files = \$40 to sync + \$14 in API calls (also not including S3 storage cost), took 57 min, 290 MiB/s transfer rate<sub>7</sub>

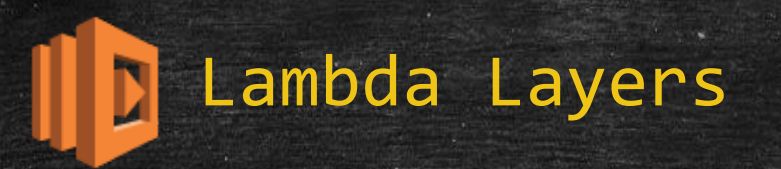

- Lambda Layers are a new type of artifact that can contain arbitrary code and data, and may be referenced by zero, one, or more functions at the same time
	- package up a set of files and include them
	- similar to a shared library in code
- attached to the lambda runtime in the /opt directory
- **Example 2 can use layers published by others**
- layers can be used to implement custom runtimes
- **Example 1 approximately Proximately** 
	- Serverless Application Model (SAM) can be used to download and cache the layer for local testing

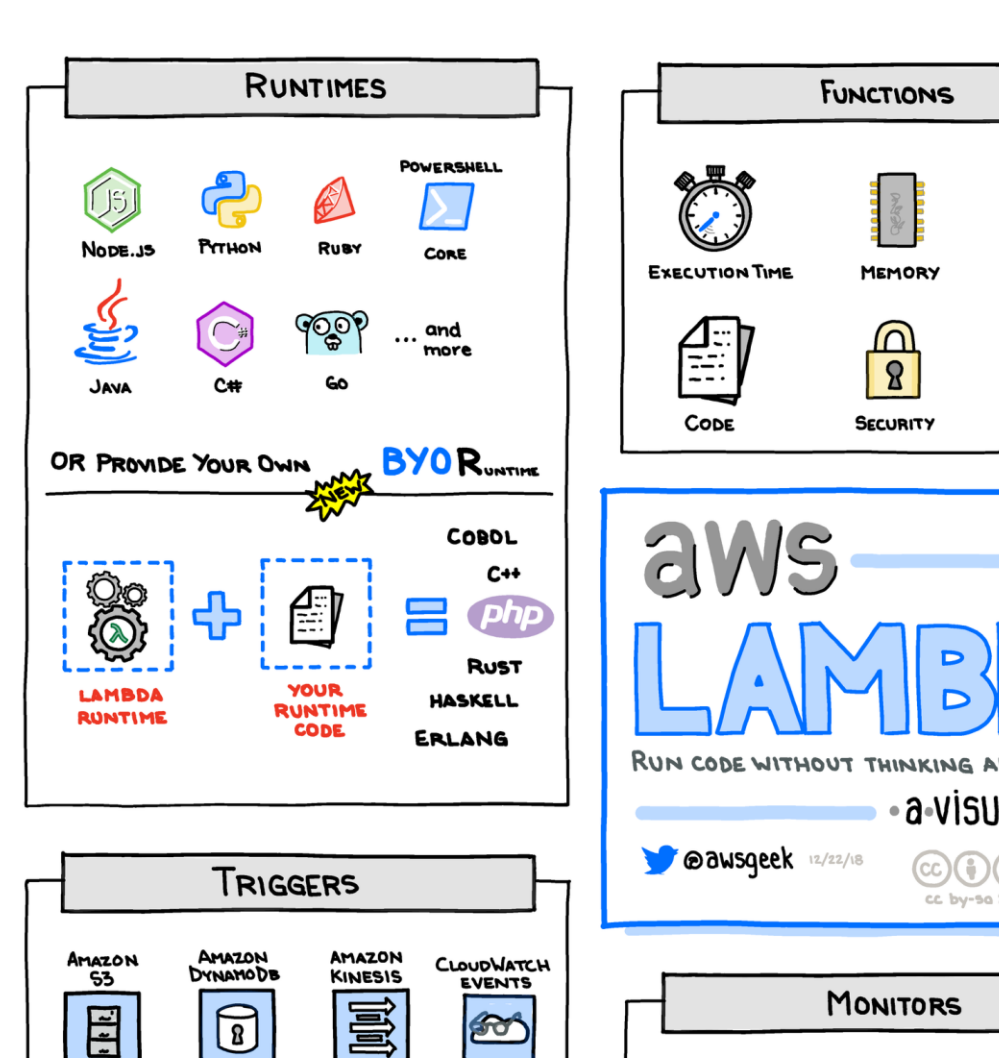

 $\boxed{3}$ 

 $\text{CD}$ 

**AMAZON** 

**SQS** 

 $\begin{picture}(20,20) \put(0,0){\line(1,0){10}} \put(15,0){\line(1,0){10}} \put(15,0){\line(1,0){10}} \put(15,0){\line(1,0){10}} \put(15,0){\line(1,0){10}} \put(15,0){\line(1,0){10}} \put(15,0){\line(1,0){10}} \put(15,0){\line(1,0){10}} \put(15,0){\line(1,0){10}} \put(15,0){\line(1,0){10}} \put(15,0){\line(1,0){10}} \put(15,0){\line(1$ 

**AMAZON** 

**SNS** 

**Gor** 

**AND** 

**MANY** 

MORE

咖

AMAZON

**API GATEWAY** 

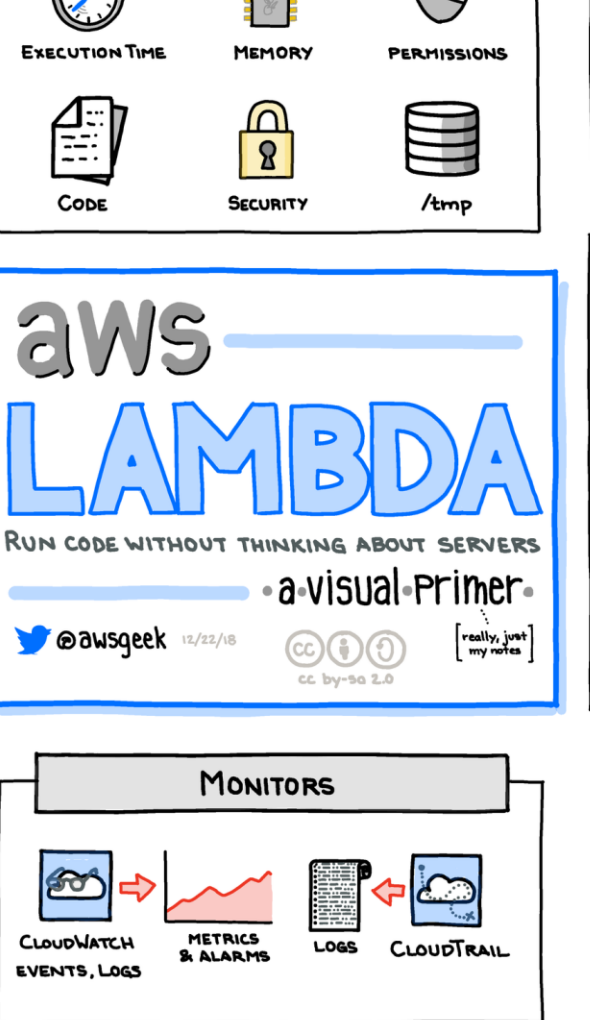

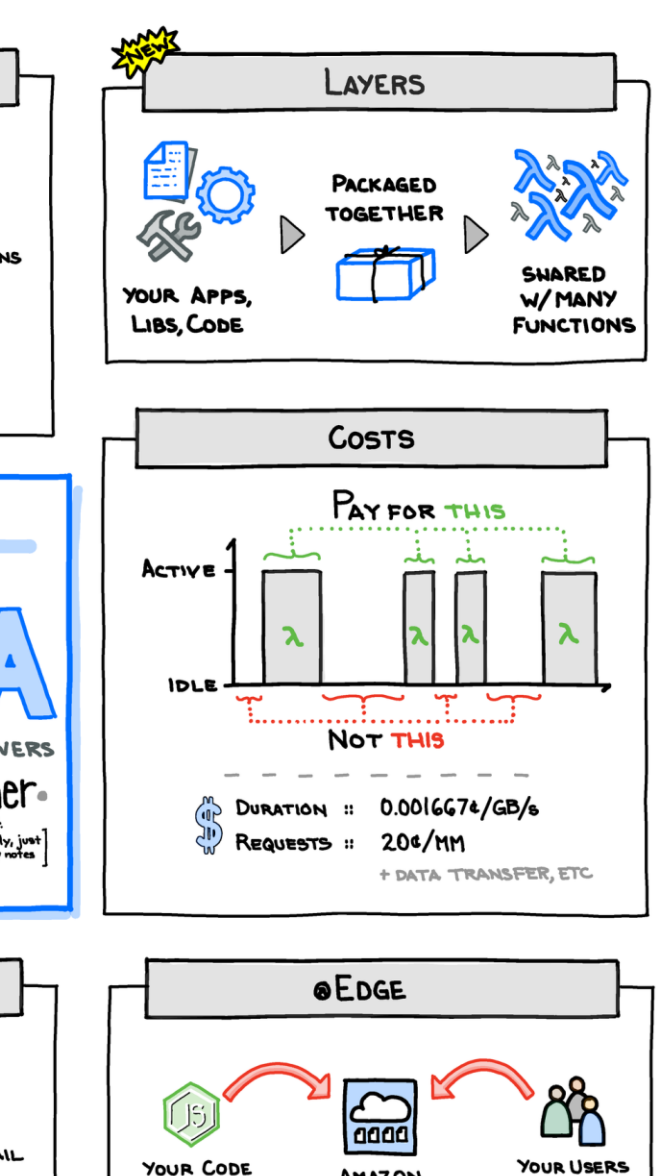

**AMAZON** 

**CLOUDFRONT** 

Pel

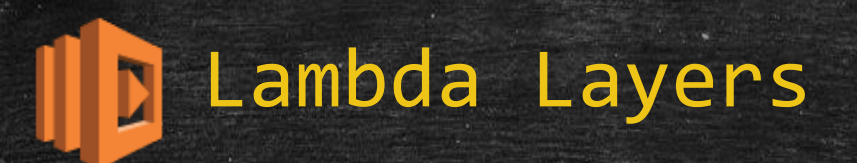

#### **E** Best practices

- layers should only be used for code or resources shared across multiple functions
- should be small
- $-$  should do one thing, have one focus
- thing is relative in this context, think collection of functionality

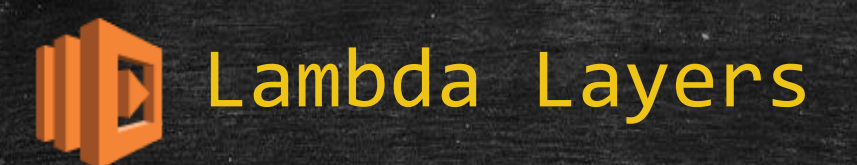

#### ▪ Custom Runtimes

- Allow the installation and use of a language or version of a language not supported natively
- a downside to this is a layer of abstraction is removed, the runtime now has to be managed manually going forward
- best practice is to only use Custom Runtimes if needed due to the added maintenance/management

#### Lambda Layers : Examples N

- Bash
	- GitHub [gkrizek/bash-lambda-layer: Run Bash scripts in AWS Lambda via Layers](https://github.com/gkrizek/bash-lambda-layer)
	- Tutorial from AWS docs in Useful References is also focused on a bash runtime
- Node.js
	- **[A custom runtime for AWS Lambda to exec functions in Node.js v10.x or v11.x](https://github.com/lambci/node-custom-lambda)**
- $-$  php  $7.x$ 
	- **[PHP on Lambda? Layers Makes it Possible!](https://www.stackery.io/blog/aws-lambda-php/)**
- cfml (coldfusion/lucee)
	- **·** GitHub [foundeo/fuseless: Toolkit for running Serverless CFML on AWS Lambda](https://github.com/foundeo/fuseless)
	- GitHub [foundeo/fuseless-template](https://github.com/foundeo/fuseless-template)
	- **· FuseLess [Serverless CFML for AWS Lambda](https://fuseless.org/)**

#### **λ AWSome Lambda Layers. ( GIT repo of cool code for use cases of layers )**

▪ **[A curated list of awesome AWS Lambda Layers](https://github.com/mthenw/awesome-layers#utilities)**

# Lambda Layers : References

- [AWS Lambda Now Supports Custom Runtimes, and Enables Sharing](https://aws.amazon.com/about-aws/whats-new/2018/11/aws-lambda-now-supports-custom-runtimes-and-layers/) <u>Common Code Between Functions</u>
- **EXAMS Lambda Layers AWS Lambda**
- **Example AMS Lambda Runtimes AWS Lambda**
- **Tutorial Publishing a Custom Runtime AWS Lambda**
- GitHub [nsriram/aws-lambda-layer-example: aws lambda layer](https://github.com/nsriram/aws-lambda-layer-example) example
- [Getting started with AWS Lambda Layers for Python \(1/2\)](https://medium.com/@adhorn/getting-started-with-aws-lambda-layers-for-python-6e10b1f9a5d)
- **E** [Injecting Chaos to AWS Lambda functions using Lambda Layers \(2/2\)](https://medium.com/@adhorn/injecting-chaos-to-aws-lambda-functions-using-lambda-layers-2963f996e0ba)
- λ [AWSome Lambda Layers \(curated list of Lambda Layers\)](https://github.com/mthenw/awesome-layers)
- **Deep Dive Into Lambda Layers and the Lambda Runtime API**

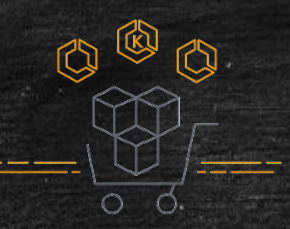

# AWS Marketplace for Containers

- **Find container products in AWS Marketplace and the** Amazon Elastic Container Service (Amazon ECS) console.
- **Deploy container products from AWS Marketplace on** Amazon Container Services such as Amazon ECS, Amazon Elastic Container Service for Kubernetes (Amazon EKS), and AWS Fargate.
- Find software-as-a-service (SaaS) products that help manage, monitor and protect container applications.
- **Free, bring-your-own-license (BYOL), & Paid container** products with both fixed monthly and usage-based pricing, making it easier to pay only for what is used.

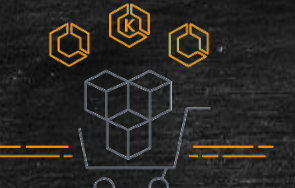

## **Q @ aws Marketplace for**  $\ell =$  Containers

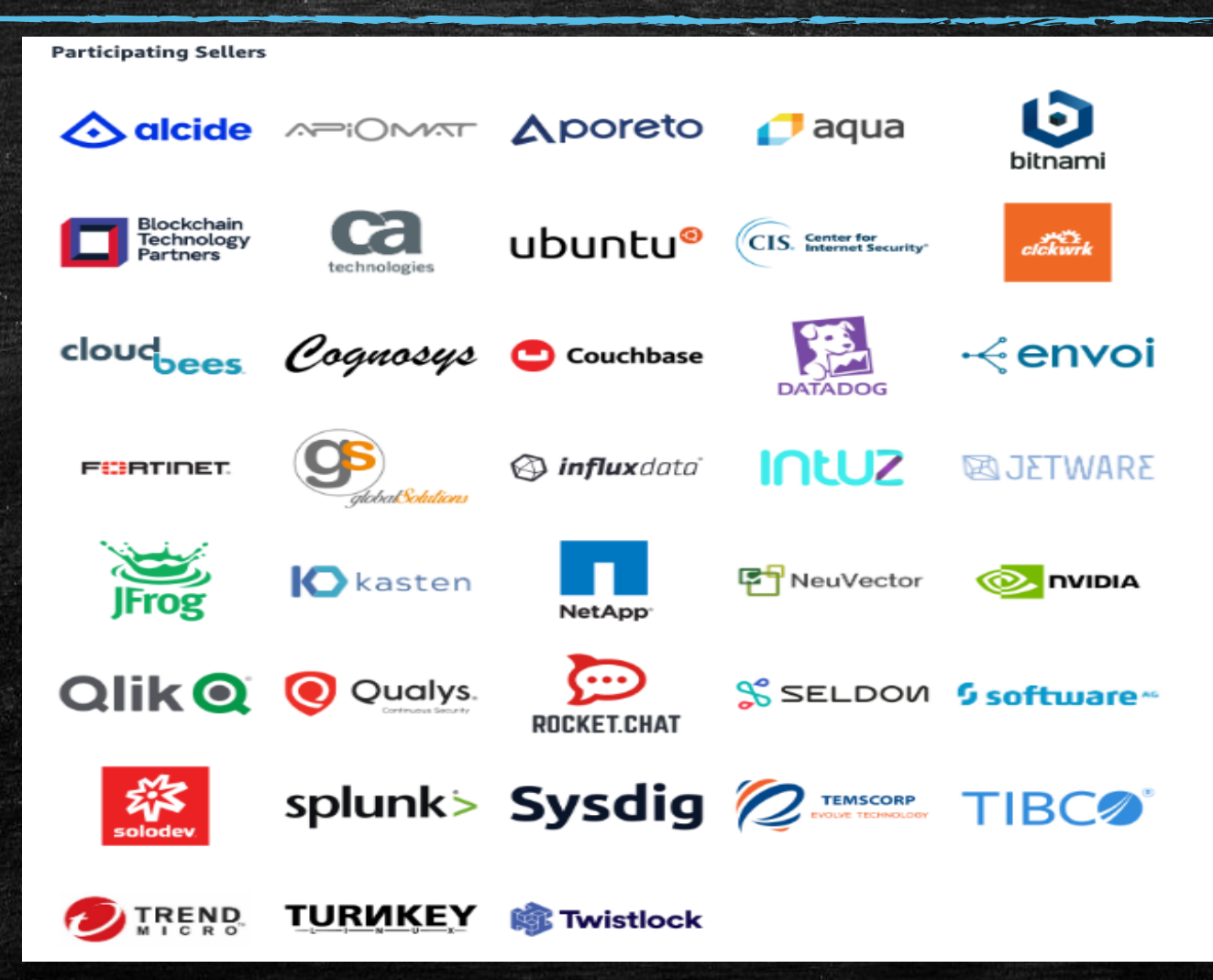

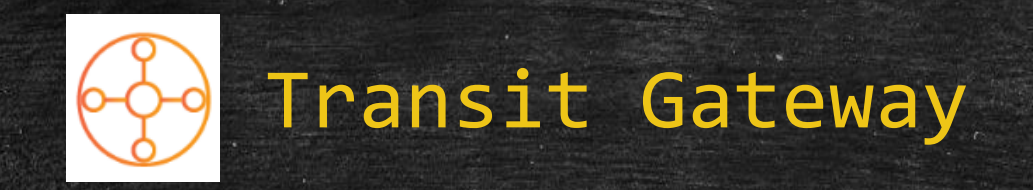

- **EXECT AWS Transit Gateway is a service that enables customers to** connect their Amazon Virtual Private Clouds (VPCs) and their on-premises networks to a single gateway.
- Makes use of the new AWS Resource Manager, that allows for sharing of AWS resources across accounts.
- Simplify network workloads with a hub and spoke design
- Can use one Default route-table for the connections or use Custom route-tables for different pathways as needed

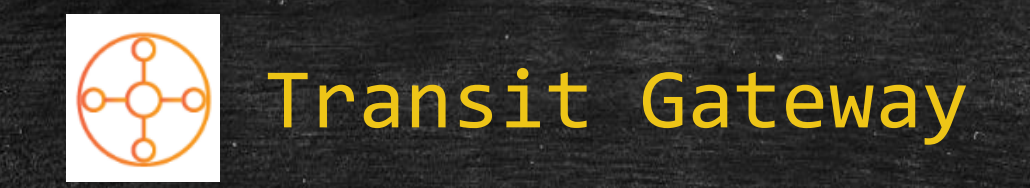

- **.** Intended to interconnect on-prem networks and VPCs. OSI layer 3 (network).
- VPCs, VPNs and TGW must all be in the same Region (for now).
- will route traffic cross-AZ in the event of a failure, assuming it is enabled access in a healthy AZ
- Each attachment handles up to 50 Gbps of "burst" traffic
- Use cases:
	- Centralized router linking all VPCs and VPNs
	- Isolated router, using multiple route tables
	- Edge consolidator, allowing VPN-to-VPC traffic to pass but not VPC-to-VPC

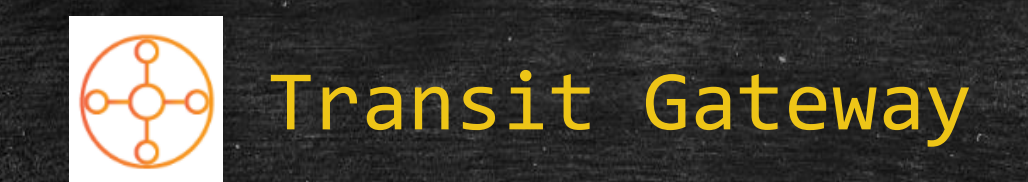

### Without AWS Transit Gateway

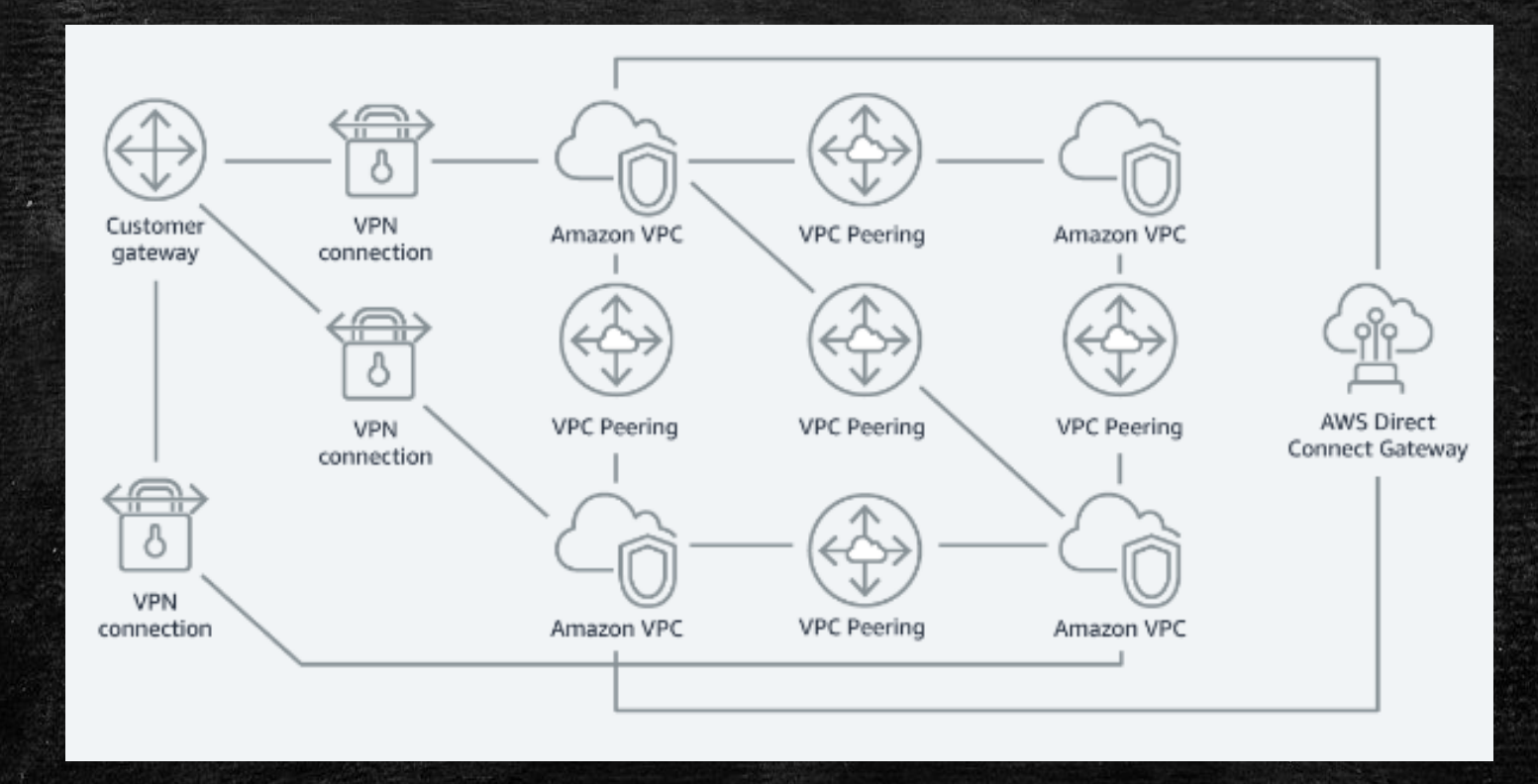

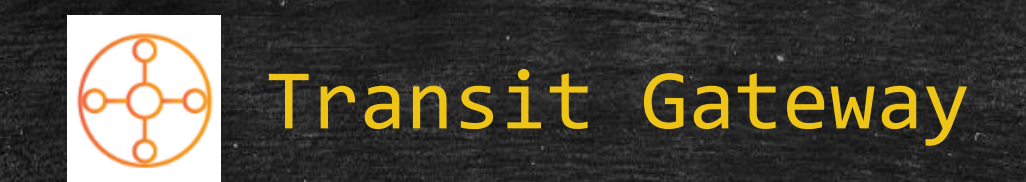

### With AWS Transit Gateway

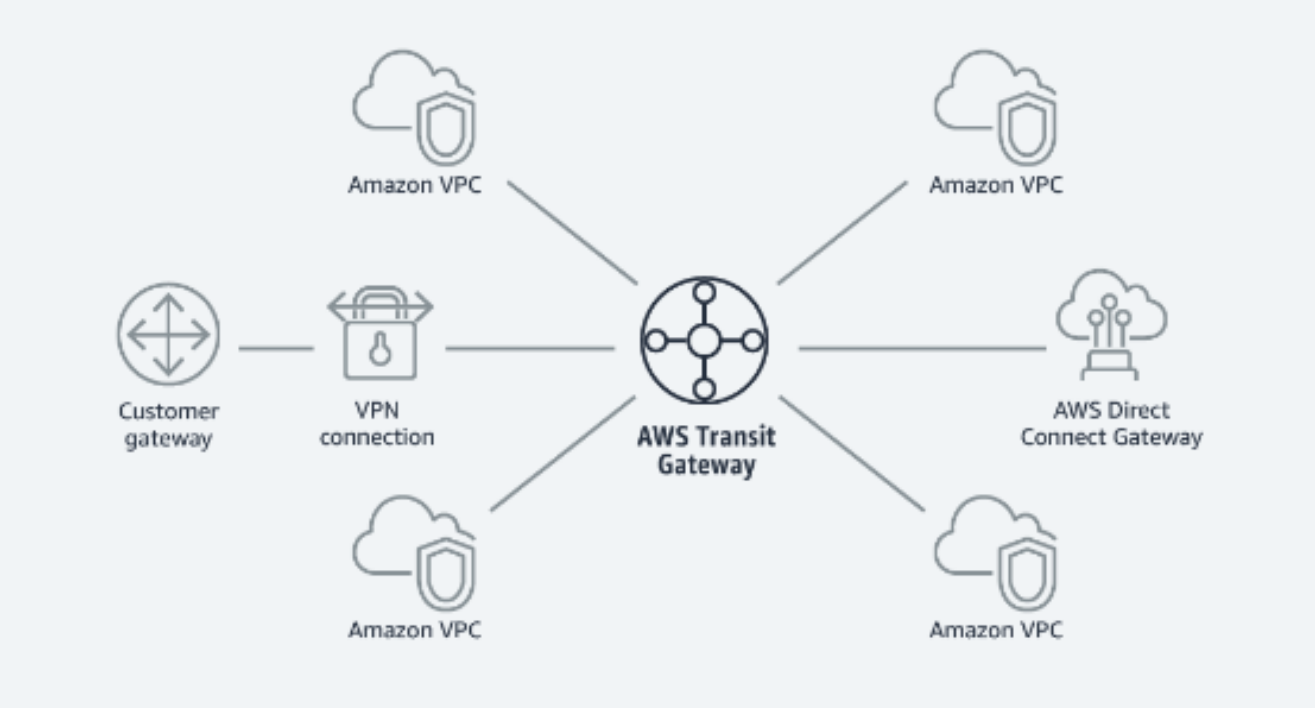

https://aws.amazon.com/blogs/aws/new-use-an-aws-transit-gateway-to-simplify-your-network-architecture/

19

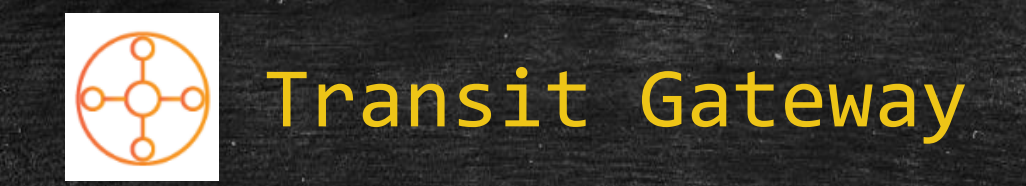

#### **· Direct Connect not yet supported**

#### ■ Other Limits:

- 5 TGWs per account
- 5 TGW attachments per VPC
- 20 Route Tables per TGW
- 10,000 routes
- Can not reference Security Groups between spoke accounts (yet)
- **Pricing (US-East1/2, Oregon)** 
	- Hourly fee for TGW attachment: \$0.05 per attachment
	- Per-GB data processing: \$0.02
- Use cases:

–

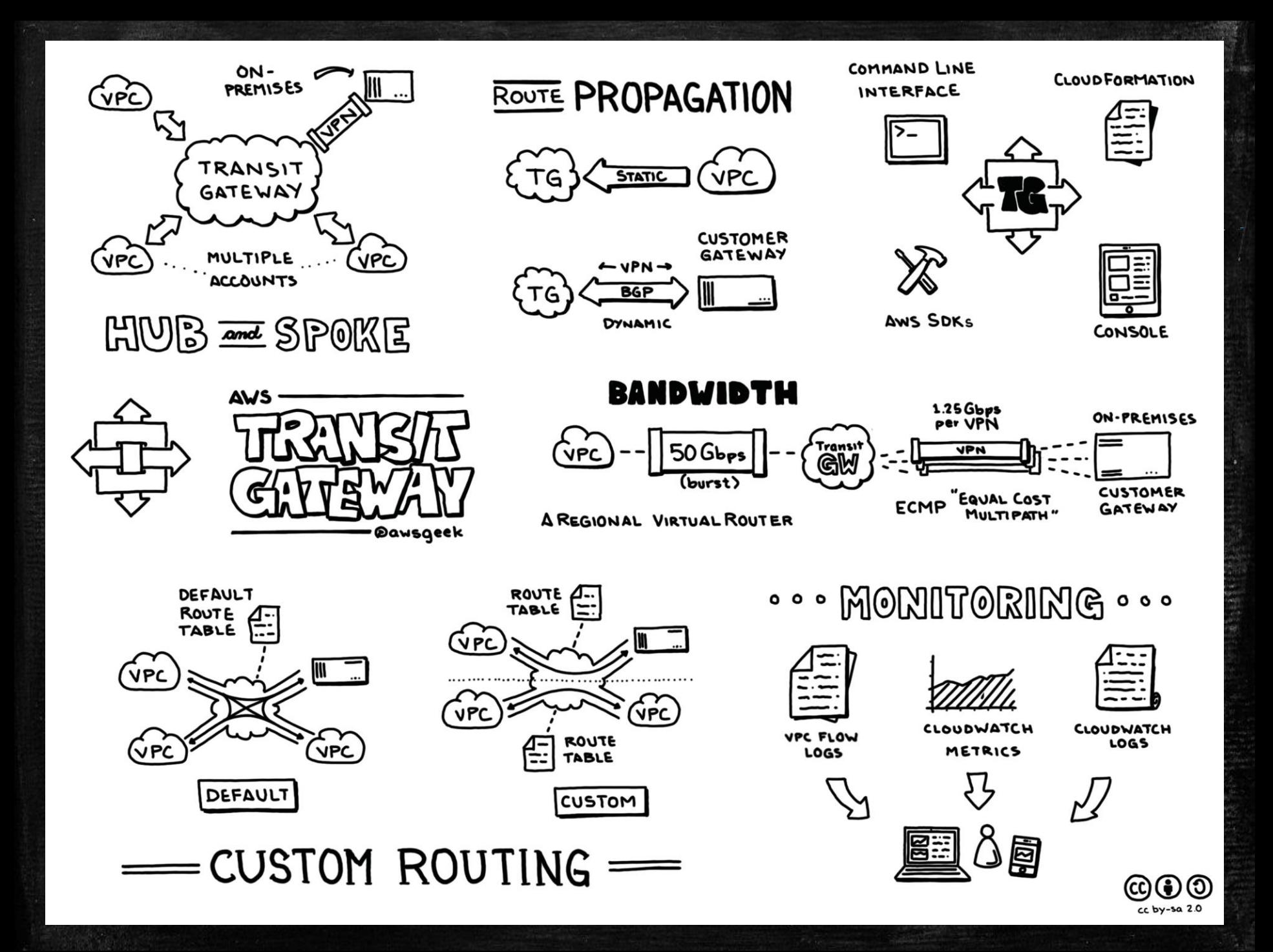

# CloudWatch Logs Insights

- **·** Fully managed, highly scalable, log analytics capabilities.
- **EXECUTE: All CloudWatch Logs Insights automatically discovers** fields in logs from AWS services such as VPC Flowlogs, Route 53, Lambda, CloudTrail, and any application or custom log that emits log events as JSON.

# CloudWatch Logs Insights

- CloudWatch Logs Insights supports all types of logs. For every log sent to CloudWatch Logs, three system fields are automatically generated:
- @message contains the raw unparsed log event.
- @timestamp contains the time at which the log event was added to the CloudWatch Logs.
- @logStream contains the name of the log stream to which the log event was added.
- Queries, aggregations, filters and regex and Visualization tools are all built in.

# CloudWatch Logs Insights

# Cloud Confluence page:

[CloudWatch Logs Insights -](https://confluence.cornell.edu/x/r8zLFQ) features / review

Demo:

cu-cs-sandbox | CloudWatch | Insights cu-cs-sanbox-flowlogs "sample queries" VPC Flowlogs stats avg(bytes), min(bytes), max(bytes) by bin(5m) Visualization

– Cornell has AWS Enterprise Support available for everyone that has an account under the master agreement.

– Allows creation and management of support cases while logged into the AWS console, using the support center.

<https://console.aws.amazon.com/support/home?#/>

- The AWS Support Console is the main conduit for direct communication to Amazon's support staff. It also has many Knowledge Center Videos and links to docs.
- The CIT Cloud Team is not involved in cases that are opened via this console, though we remain available for consultation.

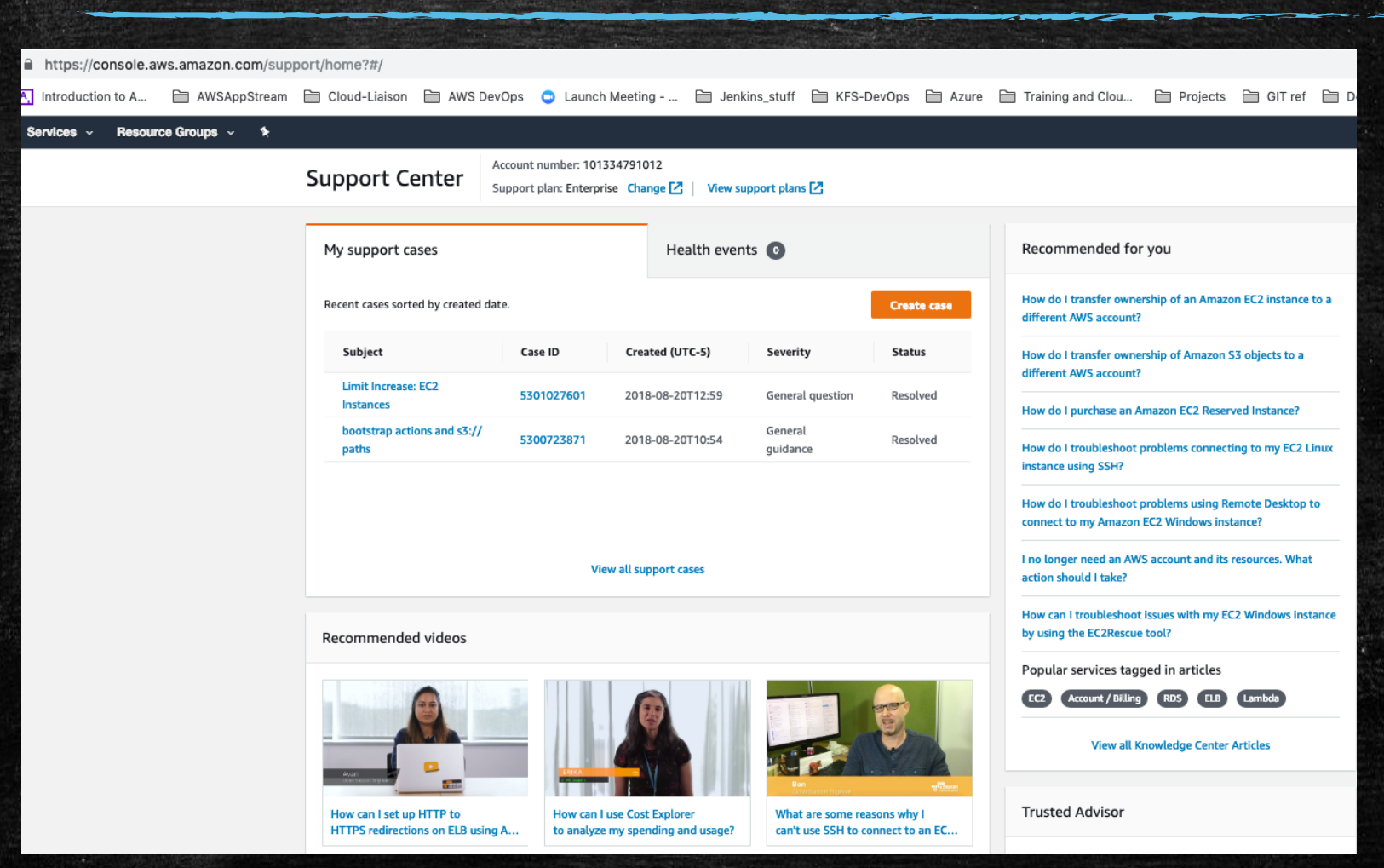

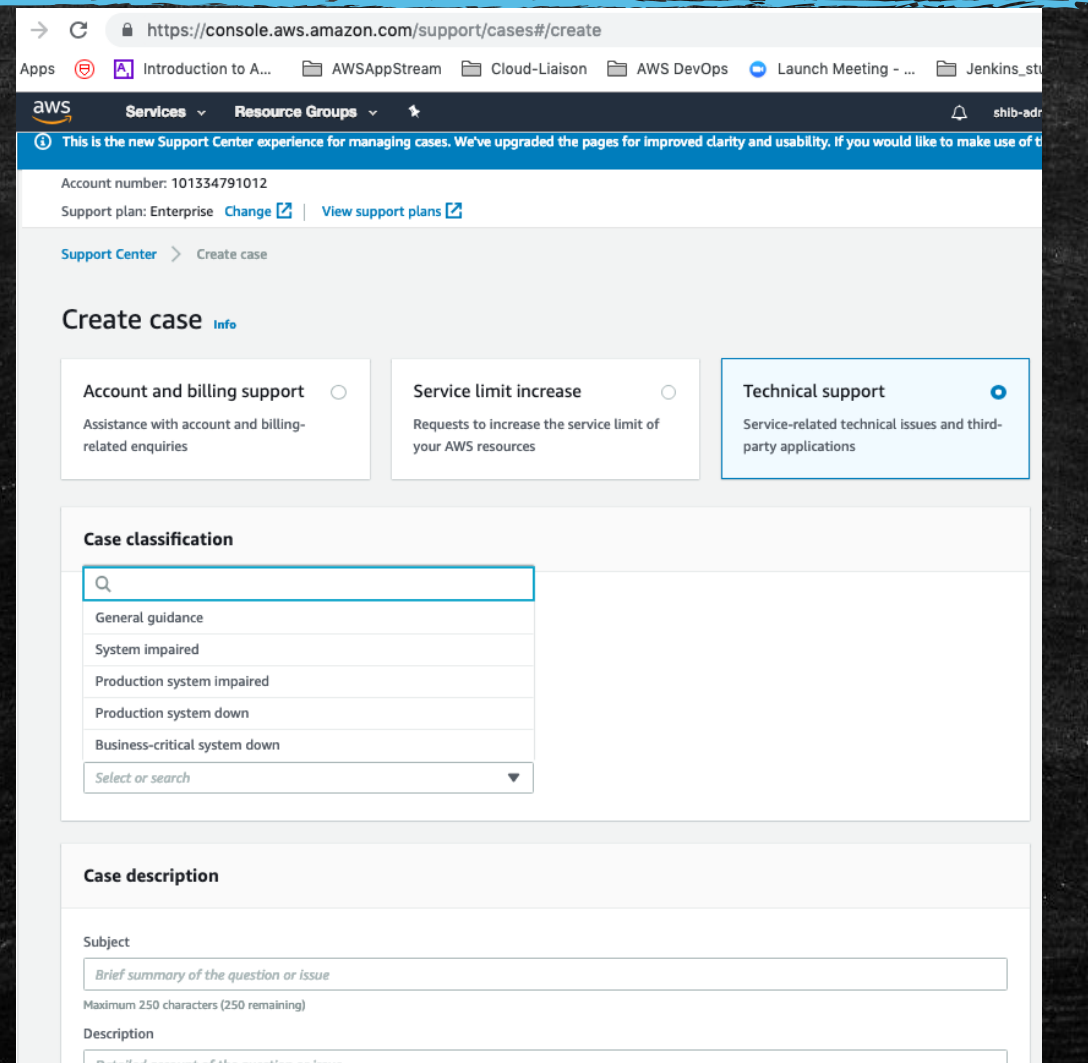

–

27

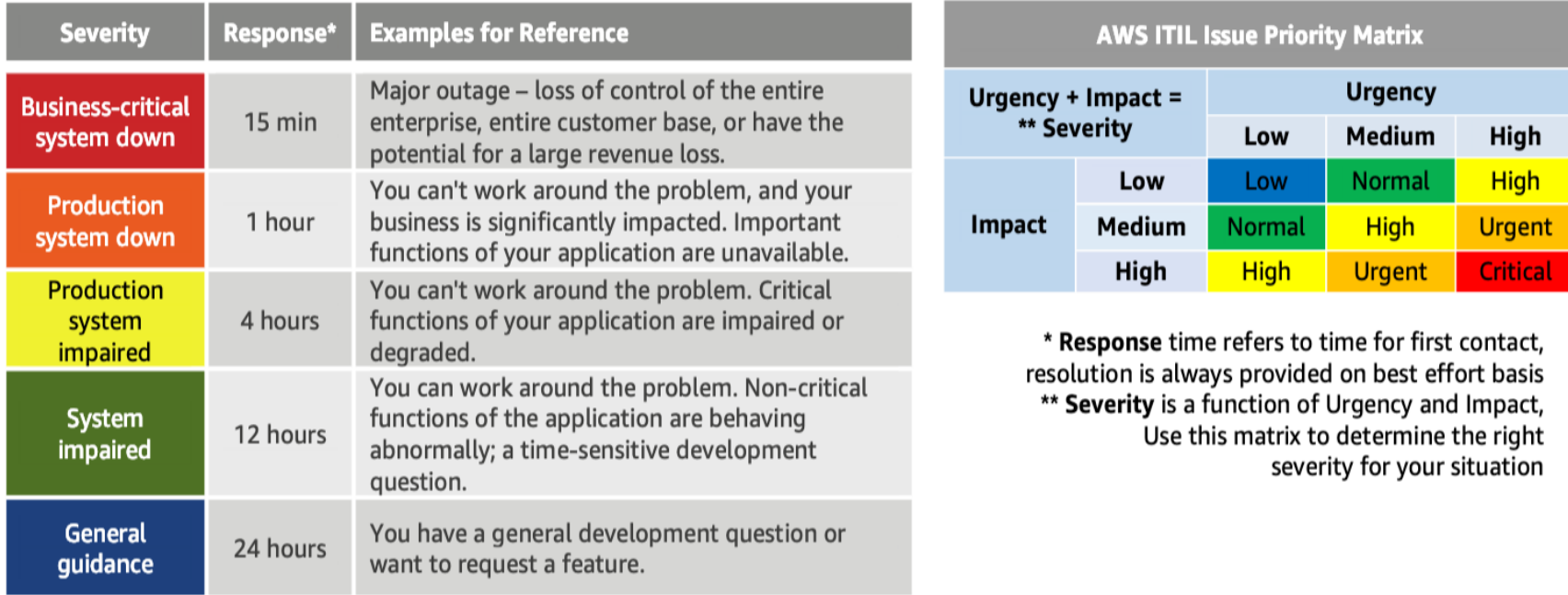

If more detailed information is needed from AWS support for planning architecture or services in AWS, like DR planning etc., we are available to connect to specific AWS support staff.

cloud-support@cornell.edu

https://confluence.cornell.edu/display/CLOUD/2018-03-28+Good+News%21+AWS+Enterprise+Support

### Upcoming On-Campus Training & Workshops Container Technologies

### • March 5 - 1-4pm, Weill 321

- Formal AWS Training on ECS, EKS, Fargate
- March 6 9-2:30, Weill 221
	- Campus Container Users Discussions
	- Kubernetes presentation
	- AWS Presentation on realistic deployment using ECS, EKS, Fargate
	- Open Discussion with AWS SMEs and Solutions Architects

Watch SD-SIG & Cloud-Community mailing lists for registration info

See: [Cloud Team Wiki : Container Tech Info](https://confluence.cornell.edu/x/9sHLFQ)

### References : Resources for AWS updates, news, training

- **Early Hargrove Cloud Diagrams**
- DataSync
	- [re:Invent 2018 DataSync slideshare](https://www.slideshare.net/AmazonWebServices/introducing-aws-datasync-simplify-automate-and-accelerate-online-data-transfer-stg324-aws-reinvent-2018/1?src=clipshare)

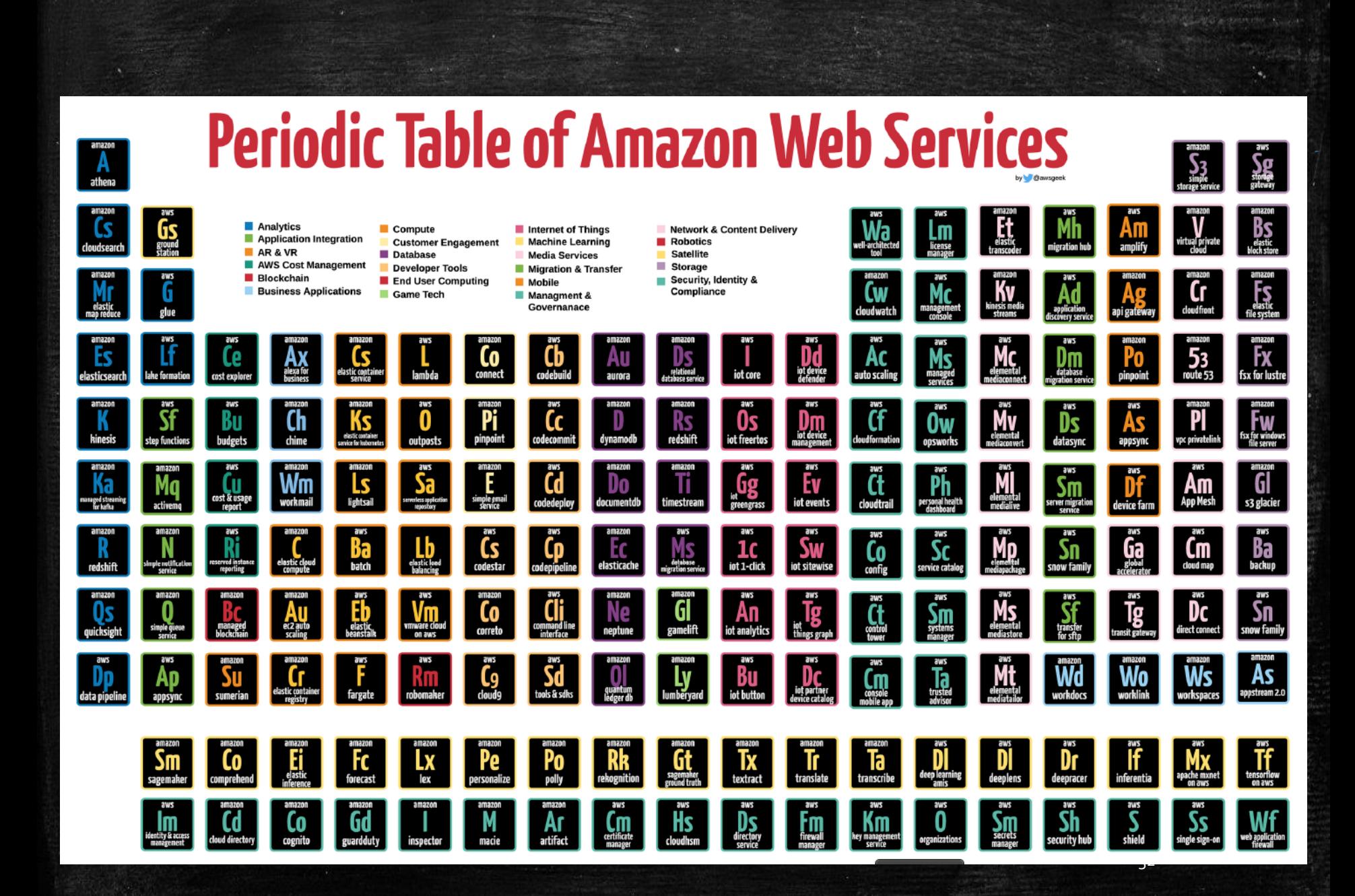

# THE END